## **Enphase**

To complete the system commissioning successfully, you **must** complete the following two steps with the **Enphase** monitoring platform **Enlighten.** 

## Step 1

Enter the NMI (National Metering Identifier).

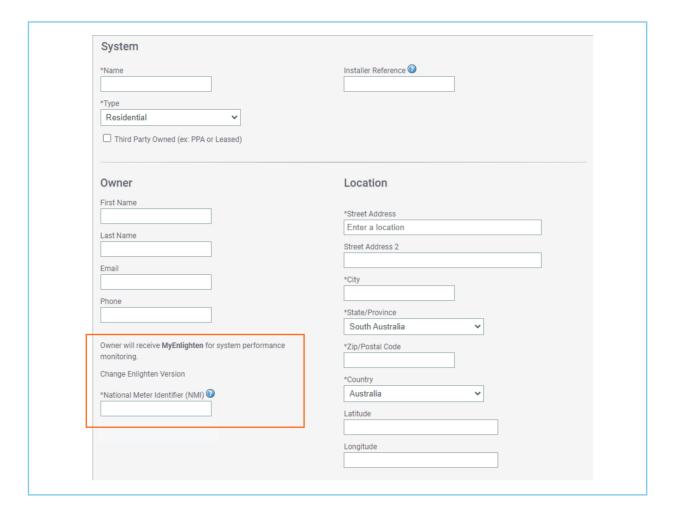

## Step 2

Ensure the customer has completed the **Enphase registration** and ensure the inverter is connected to their local network.

## **Top Tips**

Ensure you have selected the correct grid code for Australia Region B (AS/NZS 4777.2:2020) during the commissioning process.

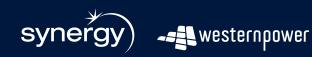

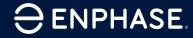